| 🙋 IES Client(Q) v8.25   |                                      |          |   |                              |       |
|-------------------------|--------------------------------------|----------|---|------------------------------|-------|
| Help Subnik Quik Functi | ons Commands                         |          |   |                              |       |
| E                       | Q ( ( (                              | »        |   | 0 0                          | 2 (X) |
| 1 Pront Page 2 Reso     | uresz.                               |          |   |                              |       |
|                         |                                      |          |   | <u>999</u>                   |       |
|                         |                                      |          |   | Close Event                  |       |
|                         | 1543950953                           |          | 2 | Bare                         |       |
| Maint Register          | VEN1363 KILUK 2000, CBD201           |          |   | Quit<br>Correct ( Reverse    |       |
| Description             | 10,000 Vehicle Rust Inspect, Prevent |          |   | Lonect Preverse<br>Job Drill |       |
|                         | 08/04/2010                           |          |   | 100.010                      |       |
| Start.Dwle              |                                      |          |   |                              |       |
| State                   | CHRIST                               | biotes - |   | ŏ.                           |       |
| Planned                 |                                      | Notes    |   |                              |       |
| Works Order             |                                      |          |   |                              |       |
| Event Group             | Vehicle Rust Prevention              |          |   |                              |       |
|                         |                                      |          |   |                              |       |
| Date Trigger            |                                      |          |   |                              |       |
| Meter Trigger           |                                      |          |   |                              |       |
|                         | Q 🚔                                  |          |   |                              |       |
| Bill of Materialo       | 151 Rust Treatment and Prevention    |          |   |                              |       |
|                         | Q 🚔                                  |          |   |                              |       |
|                         | Instruction Set(s)                   |          |   |                              |       |
|                         | 1001 Vehicle Rust Inspect, Prevent,  |          |   |                              |       |
|                         |                                      |          |   |                              |       |
| se                      |                                      |          |   | 50                           |       |
| E                       |                                      | <u>x</u> |   | 5                            |       |
|                         |                                      |          |   |                              |       |
|                         |                                      |          |   |                              |       |

Slide notes: We are looking at an Active Maintenance Event, and we want to discuss how to perform any Corrections, when the need for that occasionally arises. Actually, corrections can be done at any time, even after the Event has been closed and has become a Prior Event, because the corrections are not performed on the Event as such, but rather on the Job Master that owns the Event.

| 🙋 IES Client(Q) v8.25 : My IES                       |                  |               |                     |                   | _ 🗆 🖂        |
|------------------------------------------------------|------------------|---------------|---------------------|-------------------|--------------|
| Help Subnik Quik Functions Commands                  |                  |               |                     |                   |              |
| s () Q, 💚                                            | 0 <b>« »</b>     |               |                     | 6                 | (v) (X)      |
| 1 Prost Page 2 Messarces                             |                  |               |                     |                   |              |
| Enclosed and Channel                                 | Load from Bill   |               | Process Service Chi | man Process Ri    | dis Charpes  |
| Expected Inputs and Charges: .<br>>>> Retail Item    |                  | antity        |                     | Stock Status      |              |
| 1 870011 Turtle Wax                                  | 4n               | 1.0D          | 1.00                | SCORE SCROUP      | -            |
| 2 670012 Pust-Oleum Netallic Spray                   |                  | 1.00          | 1.00                |                   |              |
| 3 573313 Rust-Blast Rust Renover                     |                  | 1.00          | 1.00                |                   |              |
| 4 9002 Workshop Labor, Type 2                        |                  | 1.00          | 1.00                |                   |              |
| 5 25 Service Charge                                  |                  | 1.00          | 1.00                |                   |              |
|                                                      |                  |               |                     |                   |              |
|                                                      |                  |               |                     |                   |              |
|                                                      |                  |               |                     |                   |              |
|                                                      |                  |               |                     |                   |              |
|                                                      |                  |               |                     |                   |              |
|                                                      |                  |               |                     |                   |              |
| Ber Dre Add Fra Ed Del                               |                  |               |                     |                   | • •          |
| Net for Sec in the for the                           |                  |               |                     |                   |              |
|                                                      |                  |               |                     | ters and Procurem |              |
|                                                      |                  |               | additional G        | oods and Services |              |
| Application of Human Skills: -                       | <u>Belect HR</u> | Select SKILLS |                     |                   |              |
| Human Resources                                      | Bourz            | -             |                     | Purchase          | Requisitions |
| <ol> <li>S. Bushback , laborer , Laborers</li> </ol> |                  | 1.00          |                     |                   |              |
|                                                      |                  |               |                     | Euro              | hase Orders  |
|                                                      |                  |               | Furchs              | se Drders         | -            |
|                                                      |                  |               | 1                   |                   |              |
|                                                      |                  |               |                     |                   |              |
|                                                      |                  |               |                     |                   |              |
|                                                      |                  |               |                     |                   |              |
| Se                                                   |                  |               |                     |                   | -            |
| 6                                                    |                  |               |                     |                   |              |
| •                                                    |                  |               |                     |                   |              |
|                                                      |                  |               |                     |                   |              |

Slide notes: Here we see that the Charges for this Event have all been processed already. So the

question is, if there is a mistake, like a Stock Issue that should not have been included or

that has to be Returned, or a Service or Skills Charge that is incorrect, then how will we

do a correction?

| 🙋 IES Client(Q)  |                               |            |                |          |           |       |                    |                   | (                                                                                                    | _   □ 🛛 |
|------------------|-------------------------------|------------|----------------|----------|-----------|-------|--------------------|-------------------|----------------------------------------------------------------------------------------------------|---------|
| Help Subnik Quit | Functions Commands            |            |                |          |           |       |                    |                   |                                                                                                    |         |
|                  | ) Q.                          |            | 0 (            | ( »      |           | -     | -                  | (1)               | <ul> <li>Image: A second second s</li></ul> | ×       |
| 1 Pront Page     | 2 Messarces                   |            |                |          |           |       |                    |                   |                                                                                                    |         |
| E                | d Inputs and Charges: -       |            | Load from Bill |          |           |       | Process Service Ci | harman Provincia  | Bills Chame                                                                                                    |         |
|                  | > Retail Item                 |            | MACHINE COLUMN |          | uantity   |       | Qty Charged        | Stock Status      |                                                                                                    |         |
|                  | 70011 Turtle Max              |            |                |          |           | 1.00  | 1.00               | SCOLK SCROLS      |                                                                                                    | -       |
|                  | 20012 Rust-Disum Netallic Sp: |            |                |          |           | 1.00  | 1.00               |                   |                                                                                                    | -       |
|                  | 13313 Rust-Blast Rust Removes |            |                |          |           | 1_00  | 1.00               |                   |                                                                                                    |         |
|                  | 102 Workshop Labor, Type 2    |            |                |          |           | 1.00  | 1.00               |                   |                                                                                                    |         |
|                  | Service Charge                |            |                |          |           | 1_00  | 1.00               |                   |                                                                                                    |         |
| Nex Dr.          | And he [24] Cel               |            |                |          |           |       |                    | ctors and Procure |                                                                                                    |         |
| Applicati        | ion of Human Skills: -        |            |                | BelectHR | Select Sk | aus - |                    |                   |                                                                                                    |         |
|                  | an Resources                  |            |                | Bours    |           |       |                    | Purcha            | se Requisition                                                                                                    | 19      |
| 1 5.             | Buthback , laborer            | , Laborary |                |          | 1.00      |       |                    |                   |                                                                                                    |         |
|                  |                               |            |                |          |           |       |                    | в                 | urchase Orde                                                                                                    | rs.     |
|                  |                               |            |                |          |           |       | Purch              | are Drders        |                                                                                                    |         |
| Se               |                               |            |                |          |           |       | 1                  |                   |                                                                                                    | -       |
|                  |                               |            |                |          |           |       |                    |                   |                                                                                                    |         |

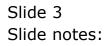

| BES Client(Q) v8.25<br>Help Subnik Quit Functi |                                       |       |          | -                   |     |
|------------------------------------------------|---------------------------------------|-------|----------|---------------------|-----|
|                                                | <b>Q () (</b>                         | >>    |          | (i) (i)             | (X) |
| 1Pront Page 2Plazo                             | urea                                  |       |          |                     |     |
|                                                |                                       |       |          | <del>999</del>      |     |
| Event Key                                      |                                       |       | <b>7</b> | Close Event<br>Save |     |
|                                                | VEH1363 KILAK 2000, CBD201            |       | <u> </u> | 940                 |     |
| Description                                    | 10,000 Vehicle Rust Inspect, Prevent  |       |          | Correct/Reverse     |     |
| Date Open                                      | 08/04/2010                            |       |          | Job Drill           |     |
| Start Date                                     |                                       |       |          |                     |     |
| State                                          | CHRORINY                              |       |          |                     |     |
| Planned                                        | 23 A                                  | Notes |          |                     |     |
| Works Order                                    |                                       |       |          |                     |     |
| Event Oroup                                    | Vehicle Rust Prevention               |       |          |                     |     |
| Data Triana                                    |                                       |       |          |                     |     |
| Date Trigger<br>Meter Trigger                  |                                       |       |          |                     |     |
| Thomas Trigger                                 | Q, 🖴                                  |       |          |                     |     |
| Bill of Materials                              | 151 Rust Treatment and Prevention     |       |          |                     |     |
| Land Set Freedows I minu                       | Q, 🖴                                  |       |          |                     |     |
|                                                | Instruction Set(s)                    |       |          |                     |     |
|                                                | 1 1001 Vehicle Rust Inspect, Prevent, |       |          |                     |     |
| 50                                             |                                       |       |          |                     |     |
| 6                                              |                                       |       |          | ~                   |     |
|                                                |                                       |       |          | 2                   |     |
|                                                |                                       |       |          |                     | -   |

Slide notes: The answer is an easy one. The Job Drill will reveal the Transactions, and depending on the Type, it can either be reversed or, in the case of a Stock Issue, the Stock can be returned.

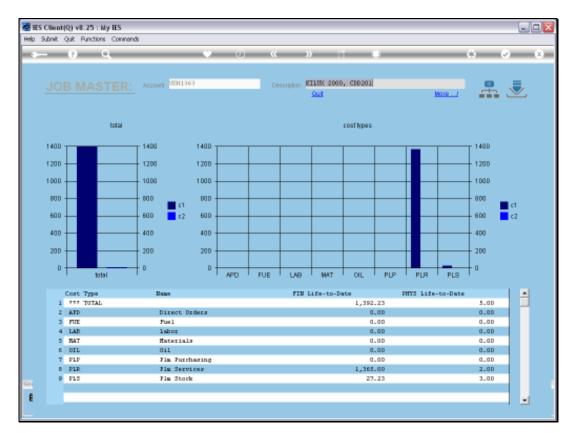

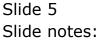

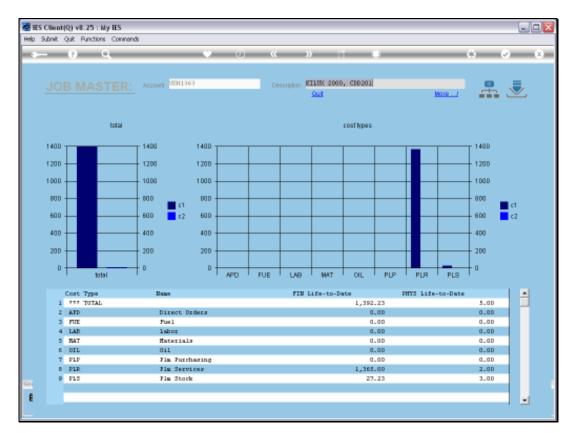

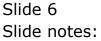

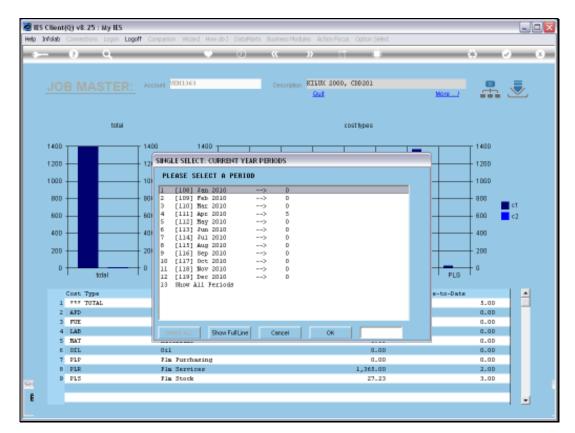

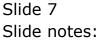

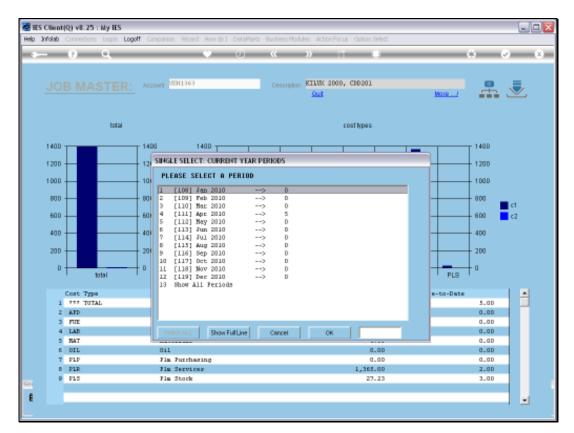

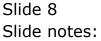

| S Client(Q) v8.25 : My IES<br>Subnit Quit Functions Commands |                      |          |                           |               |          | -                                                                                                    |
|--------------------------------------------------------------|----------------------|----------|---------------------------|---------------|----------|----------------------------------------------------------------------------------------------------|
| 0 Q                                                          | • 0                  | ~~       | » IT                      |               | 6        | <ul> <li>Image: A second second s</li></ul> |
|                                                              |                      |          |                           |               |          |                                                                                                    |
| 1 Main 2 Transactions                                        |                      |          |                           |               |          |                                                                                                    |
|                                                              |                      |          |                           |               |          |                                                                                                    |
|                                                              |                      |          |                           |               |          |                                                                                                    |
|                                                              |                      |          |                           |               |          |                                                                                                    |
| Type 8: job account                                          |                      |          |                           |               |          |                                                                                                    |
| Account Code VER13-63                                        |                      |          |                           | <u>al 止 🔮</u> |          |                                                                                                    |
| Description KILLIX 2000, CD0201                              |                      |          | L L                       |               |          |                                                                                                    |
| Period Rev 2010 (p 111)                                      |                      |          |                           |               |          | Edit                                                                                                    |
|                                                              |                      |          |                           |               |          | _                                                                                                    |
| BALANCES SUMMARY                                             |                      |          |                           |               |          |                                                                                                    |
|                                                              | Ordered              |          | Committed                 | Actual        |          | -                                                                                                    |
| 1 b/f financial                                              |                      | 0-00     |                           | a_ap          | 0.00     |                                                                                                    |
| 2 movement                                                   |                      | 0.00     |                           | 0.00          | 1,392.23 |                                                                                                    |
| 3 c/f financial                                              |                      | 0_00     |                           | a_ap          | 1,392.23 |                                                                                                    |
| 4 b/f physical                                               |                      | 0.00     |                           | 0.00          | 0.00     |                                                                                                    |
| 5 movement                                                   |                      | 0_00     |                           | a_ap          | 5.00     |                                                                                                    |
| 6 c/f physical                                               |                      | 0.00     |                           | 0.00          | 5.00     | - I                                                                                                    |
| Jac Du                                                       |                      |          |                           |               |          |                                                                                                    |
| MOVEMENT SUMMARY                                             |                      |          |                           |               |          |                                                                                                    |
| NOVENERT SOMMARY                                             | Ordered              |          | Committed                 | Actual        |          |                                                                                                    |
| 1 debit movement financial                                   | of the second second | 0.00     | Contraction of the second | 0.00          | 1,392.23 | 1 -                                                                                                    |
| 2 credit novement financial                                  |                      | 0.00     |                           | 0.0D          | 0.00     |                                                                                                    |
| 3 debit movement physical                                    |                      | 0.00     |                           | 0_0D          | 5.00     |                                                                                                    |
| 4 credit novement physical                                   |                      | 0.00     |                           | 0.00          | 0.00     |                                                                                                    |
|                                                              |                      |          |                           |               |          |                                                                                                    |
|                                                              |                      |          |                           |               |          |                                                                                                    |
| BUDGET SUMMARY                                               |                      |          |                           |               |          |                                                                                                    |
|                                                              | Actual               |          | R Budget Appli            |               |          | 1                                                                                                    |
| 1 financial                                                  |                      | 1,392.23 |                           | 0_0D          | 0.00     |                                                                                                    |
| 2 physical                                                   |                      | 5.00     |                           | 0.00          | 0.00     | -                                                                                                    |
|                                                              |                      |          |                           |               |          |                                                                                                    |

Slide 9 Slide notes:

| Subnik Quik Functions Commands                          |          |                |              |          |                                                                                                    |
|---------------------------------------------------------|----------|----------------|--------------|----------|----------------------------------------------------------------------------------------------------|
| 0 Q                                                     | U U      | « » IT         |              | 0        | <ul> <li>Image: A second second s</li></ul> |
| 1 Main 2 Transactions                                   |          |                |              |          |                                                                                                    |
|                                                         |          |                |              |          |                                                                                                    |
|                                                         |          |                |              |          |                                                                                                    |
|                                                         |          |                |              |          |                                                                                                    |
|                                                         |          |                |              |          |                                                                                                    |
| Type 81 job account                                     |          | -              |              |          |                                                                                                    |
| Account Gode VER1363<br>Description KELLIX 2000, CE0201 |          | -              | ul 此 🚰       |          |                                                                                                    |
| Period Agr 2010 (p 111)                                 |          |                |              |          |                                                                                                    |
| Period age 2414 (g. 111)                                |          |                |              |          | Edit                                                                                                    |
| BALANCES SUMMARY                                        |          |                |              |          |                                                                                                    |
| DALANCES SUMMART                                        | Ordered  | Consitted      | Actual       |          |                                                                                                    |
| 1 b/f financial                                         | OLARS BA | 0.00           | 0.00         | 0.00     | -                                                                                                    |
| 2 movement                                              |          | 0.00           | 0.00         | 1,392.23 |                                                                                                    |
| 3 c/f financial                                         |          | 0_00           | a_ap         | 1,392.23 |                                                                                                    |
| 4 b/f physical                                          |          | 0.00           | 0.00         | 0.00     |                                                                                                    |
| 5 movement                                              |          | a_ap           | 0.00         | 5.00     |                                                                                                    |
| 6 c/f physical                                          |          | 0.00           | 0.00         | 5.00     |                                                                                                    |
| Jac Dra                                                 |          |                |              |          |                                                                                                    |
|                                                         |          |                |              |          |                                                                                                    |
| MOVEMENT SUMMARY                                        | Ordered. | Consitted      | Actual       |          | 1.00                                                                                                    |
| 1 debit movement financial                              | ordered  | 0.0D           | 0.00         | 1,392.23 | -                                                                                                    |
| 2 credit novement financial                             |          | 0.00           | 0_00         | 0.00     |                                                                                                    |
| 3 debit movement physical                               |          | 0_00           | 0.00         | 5.00     | 1                                                                                                    |
| 4 credit novement physical                              |          | 0.00           | 0.00         | 0.00     |                                                                                                    |
|                                                         |          |                |              |          | -                                                                                                    |
|                                                         |          |                |              |          |                                                                                                    |
| BUDGET SUMMARY                                          |          |                |              |          | 1.00                                                                                                    |
|                                                         | Actual   | % Budget Appl: |              |          | 1                                                                                                    |
| 1 financial                                             |          | 1,392.23       | 0_0D<br>0_0D | 0.0D     |                                                                                                    |
| 2 physical                                              |          |                |              |          |                                                                                                    |

Slide 10 Slide notes:

|      |       | nt(Q) v8.25 : N  |          |         |           |        |          |                             | X |
|------|-------|------------------|----------|---------|-----------|--------|----------|-----------------------------|---|
| Help | Subni | R Quit Functions | Commands |         |           |        |          |                             |   |
| •    |       | 9 0              | -        |         | .) (C     | » it   |          | 0 0 0                       | 0 |
|      | 1.    |                  | <u> </u> |         |           |        |          |                             |   |
|      |       |                  |          |         |           |        |          |                             |   |
|      |       | >>> Transkeys    |          | Drdered | Consitted | Actual |          | Description                 |   |
|      |       | 1544437563A      | MD029:1  | D.      |           | 0_0D   | 9.63     | Turtle Wax                  |   |
|      |       | 15444375630      | WD029:1  | D.      |           | 0.00   | 7.70     | Rust-cleum Metallic Spray   |   |
|      |       | 15444375636      | WD029:1  | D.      |           | 0.00   | 9.90     | Rust-blast Rust Remover     | J |
|      |       | 1544460831       | WD029    | D.      |           | 0.00   | 15.00    | 25 Service Charge           |   |
|      | - 5   | 1544460839       | MD029    | D.      | 00        | 0_0D   | 1,350.00 | 9002 Workshop Labor, Type 2 |   |
|      |       |                  |          |         |           |        |          |                             |   |
|      |       |                  |          |         |           |        |          |                             | 1 |
|      |       |                  |          |         |           |        |          |                             |   |
|      |       |                  |          |         |           |        |          |                             | 1 |
|      |       |                  |          |         |           |        |          |                             | 5 |
| e    | •     |                  |          |         |           |        |          | ,                           |   |
|      | Max F | 210              |          |         |           |        |          |                             |   |

Slide notes: Here we see the Transactions that have been processed for the Maintenance Event that we have been looking at.

|       | tient(Q) v8.25 : My<br>brik Quit Functions |         |         |           |        |          |                             |            |
|-------|--------------------------------------------|---------|---------|-----------|--------|----------|-----------------------------|------------|
| -     | -                                          |         |         |           |        |          |                             | _          |
| 6.200 | () O                                       |         |         | <b></b>   |        |          | 6 Ø                         | $(\times)$ |
|       | Main 2 Transaction                         |         |         |           |        |          |                             |            |
|       |                                            |         |         |           |        |          |                             |            |
|       | >>> Transkeys                              |         | Drdered | Consitted | Actual |          | Description                 |            |
|       | 1 1544437563A                              | MD029:1 |         | DO        | 0-00   | 9.63     | Turtle Wax                  |            |
|       |                                            | MD029:1 |         | 00        | 0.00   | 7.70     | Rust-cleum Metallic Spray   |            |
|       | 3 1544437563G                              | WD029:1 |         | 00        | 0.00   | 9.90     | Rust-blast Rust Remover     |            |
|       | 4 1544460831                               | WD029   |         | 00        | 0.00   | 15,00    | 25 Service Charge           |            |
|       | 5 1544460839                               | MD029   | D.      | 00        | 0_0D   | 1,350.00 | 9002 Workshop Labor, Type 2 |            |
|       |                                            |         |         |           |        |          |                             |            |
|       |                                            |         |         |           |        |          |                             |            |
|       | _                                          |         |         |           |        |          |                             |            |
|       | _                                          |         |         |           |        |          |                             |            |
|       |                                            |         |         |           |        |          |                             |            |
| •     |                                            |         |         |           |        |          |                             | F          |
| 400   | Bre                                        |         |         |           |        |          |                             |            |

Slide notes: In the case of a Transaction that is not a Stock Issue, we may drill the Transaction and then proceed to Standard Reversals functions.

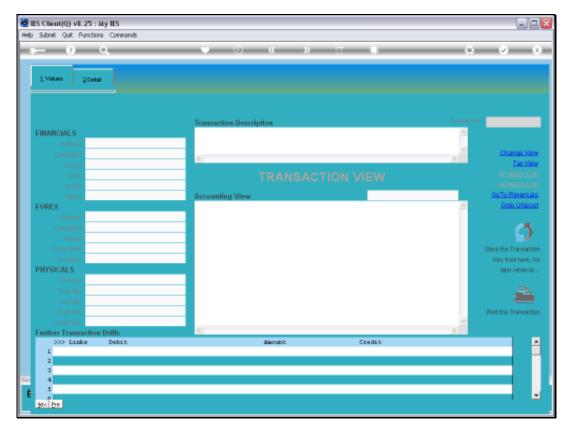

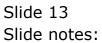

| BES Client(Q) v8.25 : My I<br>eb Subnit Quit Functions C |       |                                                    |                            |
|----------------------------------------------------------|-------|----------------------------------------------------|----------------------------|
| e 9 Q,                                                   |       | 🛡 🕖 🕊 🔉 it 🔳                                       | 6 Ø                        |
| 1 Values 2Detail                                         |       |                                                    |                            |
|                                                          |       | Transaction Description                            | System 10ay 1544-450831    |
| FINANCIALS                                               |       | 25 Service Charge                                  | A                          |
| Onlered                                                  | 0.00  |                                                    |                            |
| Consilted                                                | 0.00  |                                                    | Ethange Vie                |
| Actual                                                   | 15.00 |                                                    | TaxVit<br>AC Makh D        |
| Trust                                                    | 0.00  | TRANSACTION VIEW                                   |                            |
| invest                                                   | 0.00  |                                                    | actual <u>Goto Reversa</u> |
| Meno                                                     | 0.00  | Accounting View<br>10-10-10-293 PL MAINT, SERVICES | 15-00 · Cob UNio           |
| FOREX                                                    | 0.00  | 10-10-10-205 Fr Halst, obsvilla                    | -15.00                     |
| Ordered                                                  | 0.00  | -                                                  |                            |
| Connitesi                                                | 0.00  |                                                    | a.ao ()                    |
| Actum<br>Forms Rate                                      | 0100  |                                                    | Stack the Transact         |
| Currence LOCIL R                                         |       |                                                    | Key from here,             |
| PHYSICALS                                                |       |                                                    | later retrieve             |
| Onlight                                                  | 0.00  |                                                    | Parter Petrikeve           |
| Con Gty                                                  | 0.00  |                                                    |                            |
| Act QV                                                   | 1.00  |                                                    |                            |
| Trust Gby                                                | 0.00  |                                                    | Print this Transact        |
| Invest Qty                                               | 0.00  |                                                    | ×.                         |
| Further Transaction Dri                                  | lls   | <u>s</u>                                           | 2                          |
|                                                          | abit  | Amount Credit                                      |                            |
| 1                                                        |       | a.ap                                               |                            |
|                                                          |       |                                                    |                            |
| _                                                        |       |                                                    |                            |
|                                                          |       |                                                    |                            |
|                                                          |       |                                                    |                            |
| yex Bre                                                  |       |                                                    |                            |

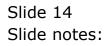

| But Client(Q) v8.25 : My<br>Help Subnik Quit Functions |               |                                   |          | Ja                     |
|--------------------------------------------------------|---------------|-----------------------------------|----------|------------------------|
| (?) Q                                                  | -             | 🔍 🕖 🕊 👋 🕕                         |          | <ul> <li>x</li> </ul>  |
|                                                        |               |                                   |          |                        |
| 1.Velue: 2.Detai                                       |               |                                   |          |                        |
|                                                        |               |                                   |          |                        |
|                                                        |               |                                   |          |                        |
|                                                        |               | Transaction Description           |          | v 1544460831           |
| FINANCIALS                                             |               | 25 Service Charge                 | <u>^</u> |                        |
| Onterest                                               | 0.00          |                                   |          |                        |
| Connited                                               | 0.00          |                                   | ~        | Change View            |
| Actual                                                 | 15.00         |                                   | 2        | Tex.View               |
| Trust                                                  | 0.00          | TRANSACTION VI                    |          |                        |
| Invest                                                 | 0.00          | Interforcement of the             |          |                        |
| Meno                                                   | 0.00          | Accounting View                   | actual   | BoTo Reversals         |
| FOREX                                                  |               | 10-10-10-293 PL MAINT, SERVICES   | 15.00    | Gata UNpost            |
| Onlered                                                | 0.00          | 10-10-10-50b Inc from Retail Sale | -15_00   |                        |
| Connited                                               | 0.00          |                                   | 0_00     | // <b>//</b>           |
| Actual                                                 | 0.00          |                                   |          | 50                     |
| Forex Rate                                             |               |                                   |          | Stack the Transaction  |
| Currency LOCAL B                                       |               |                                   |          | Key from here, fo      |
| PHYSICALS                                              |               |                                   |          | later retrieval .      |
| Onligty                                                | 0.00          |                                   |          |                        |
| Con Gty                                                | 0.00          |                                   |          | <u>a</u>               |
| Act Gty                                                | 1.00          |                                   |          |                        |
| Trust Gty                                              | 0.00          |                                   |          | Print this Transaction |
| Invest Gty                                             | 0.00          | 21                                | × -      |                        |
| Further Transaction Dr<br>>>> Links 1                  | ills<br>Dabit | Asount Cr                         | edit     |                        |
| 555 Links 1                                            | DEDIC         | 480000 CF                         | aut      | -                      |
|                                                        |               |                                   |          |                        |
|                                                        |               |                                   |          |                        |
| See                                                    |               |                                   |          |                        |
| 6                                                      |               |                                   |          |                        |
| yex Pre                                                |               |                                   |          |                        |

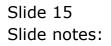

|     | 0 0                |           |         | <b>» (</b> |        |          | 0 Ø                         |
|-----|--------------------|-----------|---------|------------|--------|----------|-----------------------------|
| 1.1 | Anin 2 Transaction | 12        |         |            |        |          |                             |
|     |                    |           |         |            |        |          |                             |
|     |                    |           |         |            |        |          |                             |
|     | >>> Transkeys      | Document. | Drdered | Committed  | Actual |          | Description                 |
| 1   | 1544437563A        | MD029:1   | D.      | . D0       | a_ap   | 9.63     | Turtle Wax                  |
| z   | 1544437563D        | MD029:1   | D.      | . 00       | 0.00   | 7.70     | Rust-oleum Metallic Spray   |
|     | 1544437563G        | MD029:1   | D.      | . 00       | 0.00   | 9.90     | Rust-blast Rust Remover     |
|     | 1544460831         | MD029     | D.      | . 00       | 0.00   | 15.00    | 25 Service Charge           |
| - 5 | 1544460539         | MD029     | D.      | . DQ       | a_ap   | 1,350.00 | 9002 Workshop Labor, Type 2 |
|     |                    |           |         |            |        |          |                             |
|     |                    |           |         |            |        |          |                             |
|     |                    |           |         |            |        |          |                             |
|     |                    |           |         |            |        |          |                             |

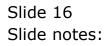

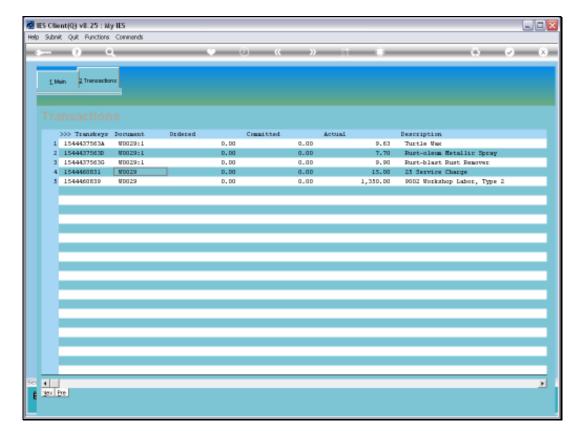

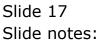

|   |           | ient(Q) v8.25 : M<br>nit Quit Functions |                    |         |           |              |          |                                                      | X  |
|---|-----------|-----------------------------------------|--------------------|---------|-----------|--------------|----------|------------------------------------------------------|----|
| - |           | () C                                    |                    |         | <i>.</i>  | » it         |          | 6 0 (                                                | x) |
|   |           | Man Transition                          |                    |         |           |              |          |                                                      |    |
|   |           | >>> Transkeys                           |                    | Dzdezed | Committed | Actual       |          | Description                                          |    |
|   |           | 1544437563A                             | MD029:1            |         |           |              | 9.63     | Turtle Wax                                           |    |
|   |           | 1544437563A<br>1544437563D              | WD029:1<br>WD029:1 |         | 00        | 0_0D<br>0_0D |          |                                                      |    |
|   |           | 15444375630<br>15444375636              | WD029:1<br>WD029:1 |         | 00        | 0_00<br>0_00 | 7.70     | Rust-oleum Metallic Spray<br>Rust-blast Rust Remover |    |
|   |           | 1544437583G                             | WD02911<br>WD029   |         |           |              | 9.90     | 25 Service Charge                                    | -  |
|   |           | 1544460839                              | MD025              |         | 00        | 0_00<br>0_00 | 1,350.00 | 25 Service Charge<br>9002 Workshop Labor, Type 2     |    |
|   |           |                                         |                    |         |           |              |          |                                                      |    |
| E | 4<br>1997 | Fre                                     |                    |         |           |              |          |                                                      | •  |

Slide notes: And in the case of a Stock Issue Transaction, we may note the Document number, which is also the Requisition number, and which is always based on the Works Order number, and that is what we will use for the Stock Return.

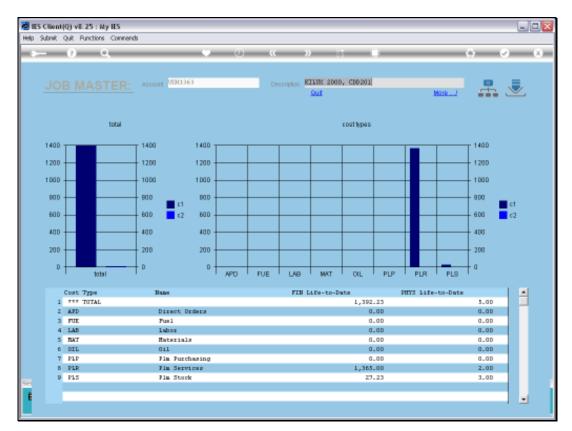

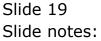

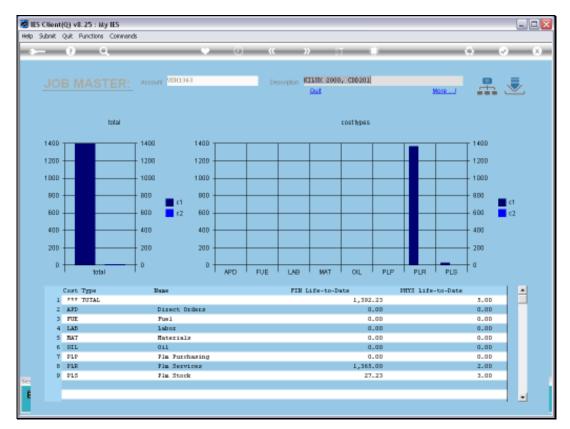

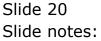

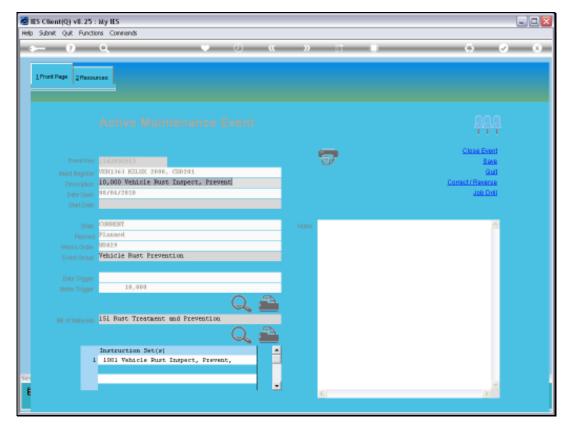

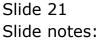

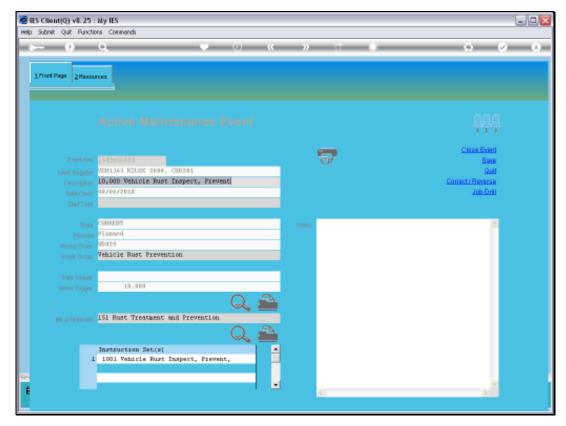

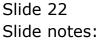

|       |           | VE.25 My I<br>& Functions C |          |          |       |          |           |          |         |            |          | V        |     |
|-------|-----------|-----------------------------|----------|----------|-------|----------|-----------|----------|---------|------------|----------|----------|-----|
| 196.) |           | n a                         | _        |          | 0 i   | ùi(      | c n       |          | -       | _          |          | 0        | (×) |
|       | Sele      | CT ADD                      | leation  | I IES    | Busin | 0000     |           |          |         |            |          |          |     |
|       |           |                             |          |          |       |          |           |          |         |            |          |          |     |
|       |           |                             |          |          |       |          |           |          |         |            |          |          |     |
|       |           |                             |          |          |       |          |           |          |         |            |          |          |     |
|       | 4<br>AGBA | G                           | am       | n        |       | a        |           |          | Q°      | -          | 11       | Q°       |     |
|       | Accus     | Access                      | Statist  | Assats   | Audi  | Rudasi   | CashGook  | CMMS     |         | Consolidat | Contact  | Lantain  |     |
|       |           |                             |          | AH       | 4     | 1        |           | 1        | E       | a R        | 111      | NEW.     |     |
|       | Circular  | CRW                         | Dabter   | DicBalks | Qishb | Exchange | masance   | ante     | Journal | Ladar      | Leual    | Loans    |     |
|       | ~         |                             | ÷        |          | 12    | AH       | 10        | - 661    |         |            | 2        | -        |     |
|       | Manufac   | Medical                     | Merchani | Quests   | SULT  | Eastell  | Eeraamosi | Plasmata | Eadal   | Excelety   | Euronase | Banatice |     |
|       | -         | 100                         | 4        | 477      | ***   | 1        |           | dd,      |         |            |          |          |     |
|       | Extau     | ED.Costeu                   | Beruloba | Set Up   | Stock | Ska.5dm  | TREES     | LALD     |         |            |          |          |     |
|       |           |                             |          |          |       |          |           |          |         |            |          |          |     |
|       |           |                             |          |          |       |          |           |          |         |            |          |          |     |
|       |           |                             |          |          |       |          |           |          |         |            |          |          |     |
| £     |           |                             |          |          |       |          |           |          |         |            |          |          |     |

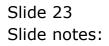

|          |         | V8.25 My I |                  |               |             |               |                         |                  |                            |                    |                | 6                        | Jex |
|----------|---------|------------|------------------|---------------|-------------|---------------|-------------------------|------------------|----------------------------|--------------------|----------------|--------------------------|-----|
| -        |         | ) Q        |                  |               | 0 i         |               | <u>1</u> 2              |                  | -                          | _                  | (4)            | (e)                      | (ð) |
|          | Sele    | ct Appl    | leation          | e les         | Busin       | 055           |                         |                  |                            |                    |                |                          |     |
|          |         |            |                  |               |             |               |                         |                  |                            |                    |                |                          |     |
|          | aces.   | ALLERS     | and and a sector | Acasta        | N.          | Lal<br>Rotat  | Castillate              | CNMS             | O <sup>®</sup><br>Concrete | Contained          | 2 T<br>Contact | O <sup>®</sup><br>Lonten |     |
|          | Cisato. | CRM        | Labter .         | AH<br>Dr.Saks | A.<br>Dank  | Exchance      | neurate                 |                  | E.<br>Journal              | enter              |                | Lains                    |     |
|          | Manufac | Redual     | Merchant         |               | A Star      | AH)<br>Pantol | Escapeosi               | 1511<br>Etxsuata | Eadal                      | e III<br>Exception | ))<br>Eurobase | Execution Sector         |     |
|          | Read    | ED.Costen  | A Dervictus      | Set Up        | WW<br>State | 1<br>Sta.5dm  | Contraction Contraction |                  |                            |                    |                |                          |     |
|          |         |            |                  |               |             |               |                         |                  |                            |                    |                |                          |     |
| er.<br>E |         |            |                  |               |             |               |                         |                  |                            |                    |                |                          |     |
| _        |         |            |                  |               |             |               |                         |                  |                            |                    |                |                          |     |

Slide notes: Internal Stock Returns are processed at the Stock Menu or else at Journal Processing.

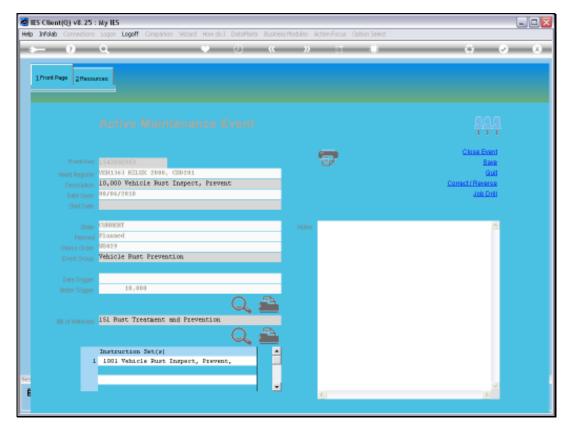

Slide 25 Slide notes:

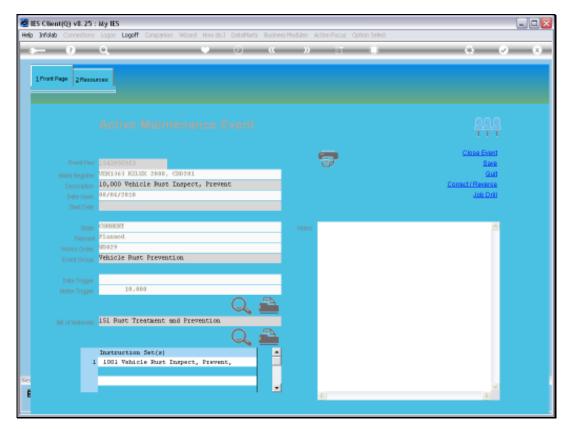

Slide 26 Slide notes:

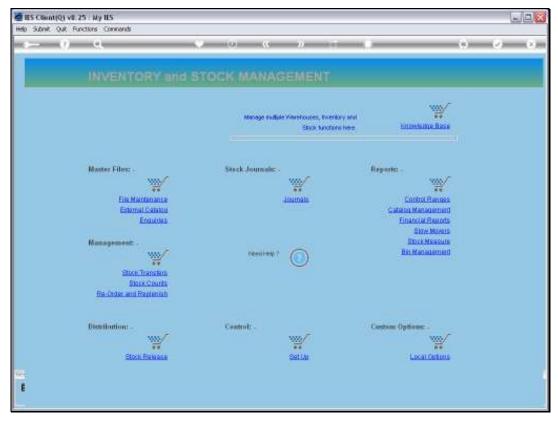

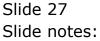

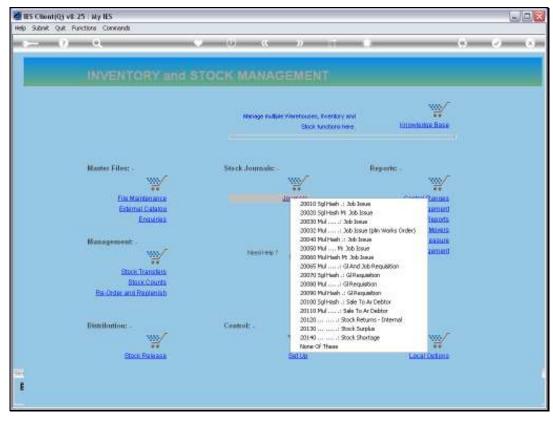

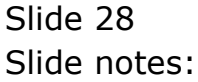

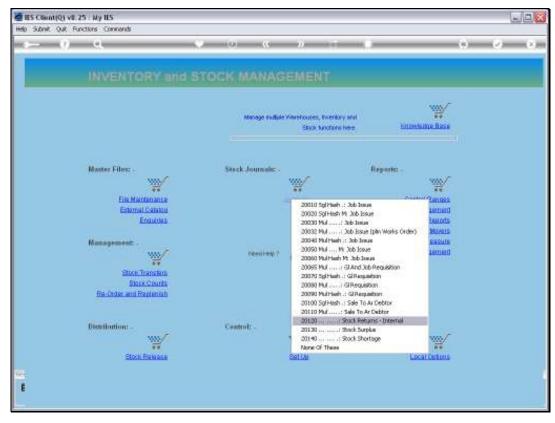

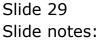

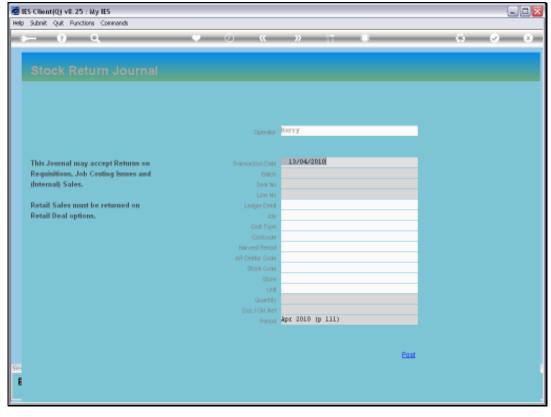

Slide 30 Slide notes:

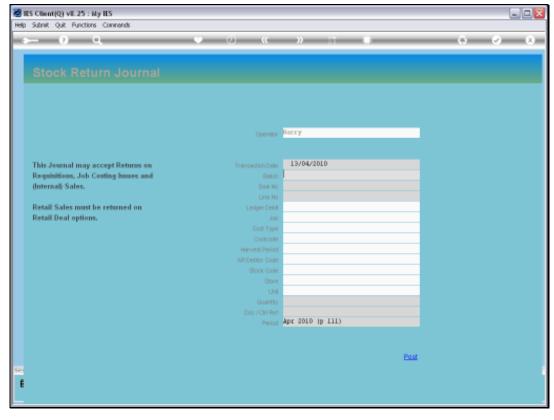

Slide 31 Slide notes:

|      | ES Client(Q) v8.25 : My IES          |                            |                  |      |     |
|------|--------------------------------------|----------------------------|------------------|------|-----|
| Help | Subnik Quit Functions Commands       |                            |                  |      |     |
|      |                                      | • 0 «                      | >> 11 E          |      | - X |
|      |                                      |                            |                  |      |     |
|      |                                      |                            |                  |      |     |
|      |                                      |                            |                  |      |     |
|      |                                      |                            |                  |      |     |
|      |                                      |                            |                  |      |     |
|      |                                      |                            |                  |      |     |
|      |                                      |                            |                  |      |     |
|      |                                      |                            | Barry            |      |     |
|      |                                      |                            |                  |      |     |
|      | This Journal may accept Returns on   |                            | 13/04/2010       |      |     |
|      | Requisitions, Job Costing Issues and |                            |                  |      |     |
|      | (Internal) Sales.                    | Deal No                    |                  |      |     |
|      |                                      | Line No                    |                  |      |     |
|      | Retail Sales must be returned on     | Ledger Debit               |                  |      |     |
|      | Retail Deal options.                 |                            |                  |      |     |
|      |                                      |                            |                  |      |     |
|      |                                      | Costoade<br>Harvest Period |                  |      |     |
|      |                                      |                            |                  |      |     |
|      |                                      |                            |                  |      |     |
|      |                                      |                            |                  |      |     |
|      |                                      | UNI.                       |                  |      |     |
|      |                                      | Quantity                   |                  |      |     |
|      |                                      |                            |                  |      |     |
|      |                                      |                            | Apr 2010 (p 111) |      |     |
|      |                                      |                            |                  |      |     |
|      |                                      |                            |                  |      |     |
|      |                                      |                            |                  | Post |     |
| Set  |                                      |                            |                  |      |     |
| Ê    |                                      |                            |                  |      |     |
|      |                                      |                            |                  |      |     |
| -    |                                      |                            |                  |      |     |

Slide notes: Just feed the correct Requisition Number, and the system will then offer the Item options that may be returned.

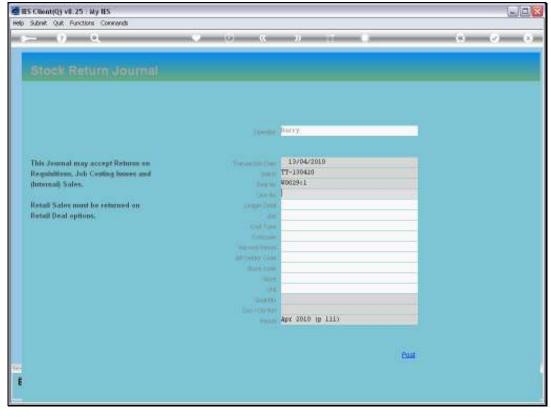

Slide 33 Slide notes:

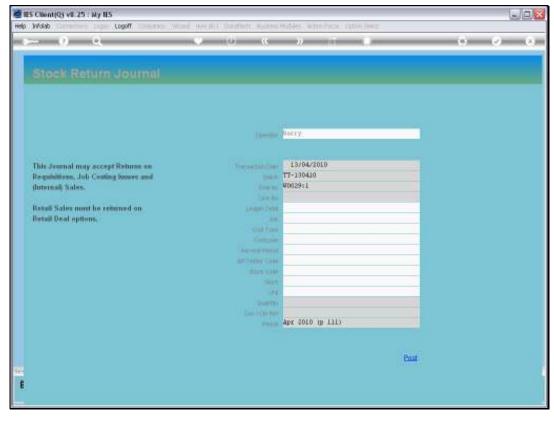

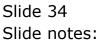

|          | IS Client(Q) v8.25 : Ny IES<br>Infold: Connections Logon Logoff Companion | - Wenerl Haurich Pathlinte Burkare  | Notifier ArticsCone Collins Salart |         |
|----------|---------------------------------------------------------------------------|-------------------------------------|------------------------------------|---------|
| <u> </u> | 0 Q                                                                       | • 0 «                               |                                    | () V () |
|          |                                                                           |                                     |                                    |         |
|          |                                                                           |                                     |                                    |         |
|          |                                                                           |                                     |                                    |         |
|          |                                                                           |                                     | Barry                              |         |
|          |                                                                           |                                     | ourl.                              |         |
|          | This Journal may accept Returns on                                        | Transaction Date                    | 13/04/2010<br>TT-130410            |         |
|          | Requisitions, Job Costing Issues and<br>(Internal) Sales.                 |                                     | W002911                            |         |
| 5        | INGLE SELECT: please select new -                                         |                                     |                                    |         |
|          | 1 101010291 870011<br>2 101010291 870012                                  | Turtle Wax<br>Pust-pleum Metallic : | forav                              |         |
|          | 3 101010291 873313                                                        | Rust-blast Rust Remov               |                                    |         |
|          |                                                                           | Select ALL Show Full Line Store     | Cancel OK                          |         |
|          |                                                                           | Unit                                |                                    |         |
|          |                                                                           |                                     |                                    |         |
|          |                                                                           |                                     |                                    |         |
|          |                                                                           |                                     | Post                               |         |
| Sei<br>E |                                                                           |                                     |                                    |         |
| Ľ        |                                                                           |                                     |                                    |         |

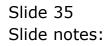

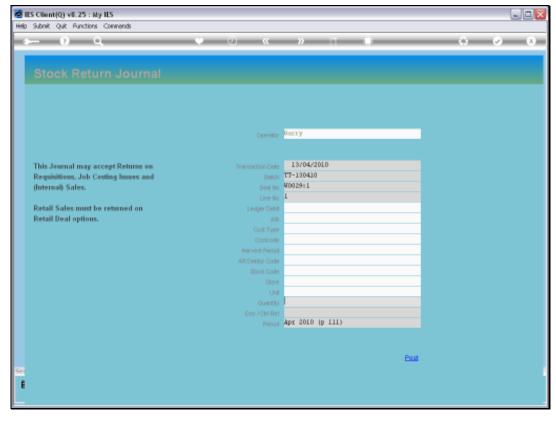

Slide 36 Slide notes:

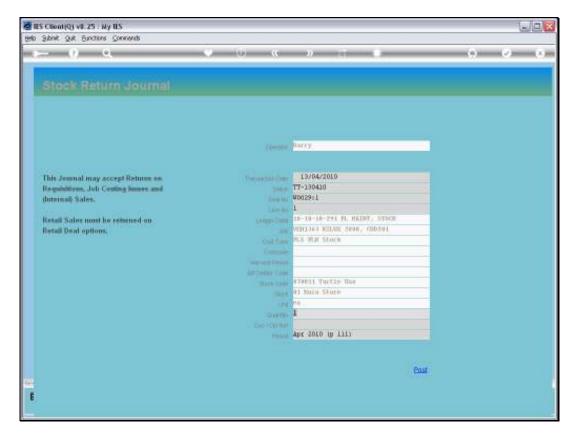

Slide notes: And from here, we process as for any Internal Stock Return. So that is how we will approach corrections on Transactions for a Maintenance Event.